# Adobe Photoshop 2022 (Version 23.0) Mem Patch Activation Code With Keygen [Mac/Win] [2022-Latest]

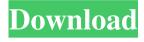

## Adobe Photoshop 2022 (Version 23.0) Crack +

Note On a Mac, you must use the color picker tool, accessed by pressing the Space bar and choosing Color from the pop-up menu. On a PC, the tool is called Adjust Color. To get started, open a new document in Photoshop by choosing File⇒New. Name it \_Toolkit-1.psd\_ (for more on creating documents, see Chapter 2). 1. \*\*Press the spacebar and choose Color from the pop-up menu. Choose RGB from the drop-down menu.\*\* Figure 2-1 shows the RGB color picker with its three white rectangles that represent the red, green, and blue (RGB) light waves that make up the spectrum of colors. Figure 2-1. The RGB color picker works like this: The red, green, and blue boxes represent the three primary colors in terms of color vision. Color enters a photo via each of the three waves of light, and a photo contains three red, green, and blue channels. In this exercise, select all of the white boxes and then press OK to change the white in the photo to the current selection. In the example, all the white boxes are selected because the entire white box is white.

# Adobe Photoshop 2022 (Version 23.0) Crack+

Adobe Photoshop is a powerful image manipulation toolset that can be used to modify images in many different ways. In fact, most photographers start out using Adobe Photoshop and later move to Adobe Lightroom or Adobe Camera Raw. Photographers create and modify images using Photoshop. Adobe Photoshop is available for Windows, macOS and Linux, as well as for iOS devices. This article will guide you through each step in the way to install Adobe Photoshop and use it in the best way. Download Adobe Photoshop 2020 We have carefully tested the software version 2020.0.0.3056.2. Adobe Photoshop 2020 is available to download and install via the official website. Adobe Photoshop Elements 2018 Adobe Photoshop Elements 2018 is available to download and install via the official website. Here you will find a detailed review of this software. We have checked it thoroughly and we recommend it. Download Adobe Photoshop Elements Adobe Photoshop Elements is available to download and install via the official website. Here you will find a detailed review of this software. We have checked it thoroughly and we recommend it. Adobe Photoshop for iOS 2019 Adobe Photoshop Elements 2019 for Mac can be downloaded and installed on iPhone, iPad, and iPod touch. Learn how to install Adobe Photoshop Elements 2019 for Mac. Download Adobe Photoshop Elements 2019 Adobe Photoshop Elements 2019 for Mac can be downloaded and installed on iPhone, iPad, and iPod touch. Learn how to install Adobe Photoshop Elements 2019 for Mac. Adobe Photoshop for iOS 2020 Adobe Photoshop Elements 2020 for Mac can be downloaded and installed on iPhone, iPad, and iPod touch. Learn how to install Adobe Photoshop Elements 2020 for Mac. Download Adobe Photoshop Elements 2020 Adobe Photoshop Elements 2020 for Mac can be downloaded and installed on iPhone, iPad, and iPod touch. Learn how to install Adobe Photoshop Elements 2020 for Mac. Adobe Photoshop Elements Editor The Adobe Photoshop Elements Editor 2020 is available to download and install via the official website. Here you will find a detailed review of this software. We have checked it thoroughly and we recommend it. Adobe Photoshop Elements Editor 2020 The Adobe Photoshop

Elements Editor 2020 is available to download and install via the official website. Here you will find a detailed review of this software. We have checked it thoroughly and we recommend it. Adobe Photoshop Elements The Adobe a681f4349e

## Adobe Photoshop 2022 (Version 23.0) Torrent (Activation Code)

[Therapy of oedematous diseases with uroprotective agents]. A therapy of oedematous diseases should be combined with a therapeutic protection of the kidneys by a uroprotective agent. The indications of this combination are the following oedemas of the second-third stage as well as of the first stage: hematuria, proteinuria, oedema of the lower limbs, and oedema of the upper limbs. A tablet form of uroprotection is indicated when renal failure is present. The clinically useful uroprotective agents belong to the following groups: the alkali metals, azelastine, piroxicam, triamcinolone acetonide, and tocoheptone. Each group is a variation of a uroprotective alkali metal. Their effects are described with respect to the mechanism of their action, their mode of application in a therapy, the possibilities for a controlled clinical use as well as for future therapeutic modifications.Q: How to create a profile user for my website I need to add more than one user to my website (as a different roles), to do that I need to create a Profile User. My clients needs that. So I want to understand that what is a Profile user and how to create it? A: Profile users are site visitors that don't have a user account in your system. They will appear in the site stats. This is why they exist, to show a breakdown of who is on the site vs. what type of user. However, they are not able to login and must be created from the get-go. You can use the Profile User functionality via User Profile Service which will allow users to register using their full email address and login. This allows you to ask your client for as many users as they want. They login to the site once and are not able to login on any other device. In the Administer > User Profiles page, you can create the fields that you need to appear on the user profile. For example, adding the field 'Full Name' will appear on the user's 'Edit Account' page. You can also add the field 'Profile ID' to all users that are profile users. This is a unique ID for the profile user and is basically a cookie for when they return back to the site. Remember to keep in mind that profile users are basically anonymous. They will not have a

#### What's New In?

I've played more than a few games in Second Life over the years. Sometimes it's been a new game or a new player. There was always this excitement I had about what Second Life was and what could be. But I never did anything with it at first. I always had one foot out the door for other spaces in the form of GamaGama, and felt like I couldn't burn a whole week up in a new space trying to find my footing until I was more prepared than I had ever been before. There's something about Second Life that takes a while to really get in. And then once you are really IN, well, you get in. You get in. This is what I like about Freebuilder. You can play it the way you want, and not have to worry about what other people think. It's you controlling and not having to worry about people having an opinion of you or how you play. You can get in deep and not have to worry about the bottom dropping out. Because I've learned you can get the best out of something if you have one foot out the door. Second Life can be amazing. But before you even get in, you have to get the hang of it. You have to get comfortable. You have to get the full experience of what you are letting yourself into. If I had waited, I would have

missed something incredible. I didn't wait. I got it at the peak of something, because I had to. Second Life is a very emotional thing in that I get more or less emotional depending on how I connect with it. On one hand I feel like I'm part of something bigger than myself. I believe in a whole other place. The avatar people that I play with are people. Real people who are in the very places I am. And if I really connect in Second Life I can feel their emotions. Because they're real. And the emotions they express are real. I wish I knew then what I know now about Freebuilder. I wish I had played the game with a foot out the door. I wish I had had an emotional connection to it. I wouldn't be the same artist I am now. I wouldn't know all the things I know. I might not be playing and writing blogs like this. Or maybe I would have. I am very much a new player and I am not very good at it. But I'm finding out. And I want

## System Requirements For Adobe Photoshop 2022 (Version 23.0):

Minimum: OS: Windows 10 64-bit Processor: 2.4 GHz Dual Core CPU RAM: 2 GB RAM Graphics: DirectX 9 capable Video Card w/ 1 GB RAM DirectX: Version 9.0c Hard Drive: 15 GB available space Additional Notes: Recommended: Processor: 2.8 GHz Quad Core CPU Graphics: DirectX 11 capable Video Card w/ 2 GB

#### Related links:

https://www.casadanihotel.com/wp-content/uploads/2022/07/Photoshop 2021 Version 223.pdf http://www.magneetclub.nl/wp-content/uploads/2022/07/Adobe Photoshop 2022 .pdf

http://www.giffa.ru/businessmarketing/adobe-photoshop-2021-version-22-1-0-product-key-for-windows-updated/

 $\underline{https://tranomtirevo.wixsite.com/taygettbeder/post/photoshop-2021-version-22-3-product-key-and-xforce-kevgen-registration-code-free-x64}$ 

http://www.ndvadvisers.com/?p=

https://hempfarm.market/wp-content/uploads/2022/07/Adobe Photoshop CC KeyGenerator With Registration Code Download PCWindows.pdf

http://travelfamilynetwork.com/?p=20049

https://jyotienterprises.net/wp-content/uploads/2022/07/Photoshop 2020 Product Key And Xforce Keygen Free For Windows.pdf

 $\underline{https://ciagadgets.com/2022/07/01/photoshop-2022-version-23-universal-keygen-keygen-full-version-april-2022/universal-keygen-keygen-full-version-april-2022/universal-keygen-keygen-full-version-april-2022/universal-keygen-keygen-full-version-april-2022/universal-keygen-keygen-full-version-april-2022/universal-keygen-keygen-keygen-full-version-april-2022/universal-keygen-keygen-keygen-full-version-april-2022/universal-keygen-keygen-keyge$ 

https://triberhub.com/upload/files/2022/07/PZzzYxxwFpFralF8S8eY 01 3961b11dde98d90e4eb867 43dc133f03 file.pdf

https://infraovensculinary.com/wp-content/uploads/2022/07/elimari.pdf

https://louistomlinsonfrance.com/wp-content/uploads/2022/07/betsrach.pdf

https://captainseduction.fr/photoshop-2022-free-download-2022/

https://strine.co/wp-content/uploads/2022/07/soffama.pdf

https://original-engelsrufer.com/wp-content/uploads/2022/07/berkella.pdf

http://networks786.ovh/upload/files/2022/07/x6zkaQuWiGeiUZLcA9M4\_01\_3961b11dde98d90e4eb 86743dc133f03\_file.pdf

https://en-media.tv/advert/photoshop-2022-crack-with-serial-number-keygen-full-version-download-for-pc-latest/

 $\frac{https://tilaomotors.com/adobe-photoshop-2020-version-21-keygen-for-lifetime-download-mac-win-2022-latest/$ 

http://www.visitmenowonline.com/upload/files/2022/07/Fsx6srm7gXQAaMRmWPku 01 3961b11d de98d90e4eb86743dc133f03 file.pdf

https://egvpt-aguarium.com/advert/adobe-photoshop-crack-serial-number-latest-2022/